Knowledge Suite

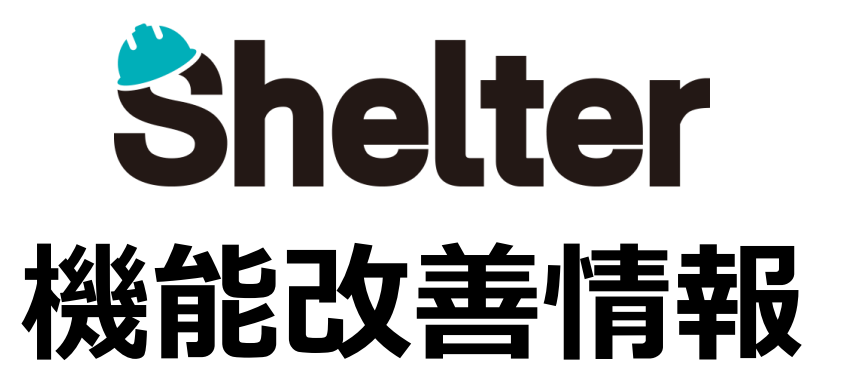

# **ナレッジスイート株式会社 2022年9月**

※リリース当日までに、画像イメージ等に変更がある場合があります。

Copyright © KnowledgeSuite Inc. All Rights Reserved.

- **1.「テーブルの管理」の機能強化**
	- **・「レコードのアクセス制御」に「レコード更新時の許可」を追加**
	- **・「レコードのアクセス制御」のアクセス制御項目に「[項目]分類」を追加**
- **2.「フィルタ」の機能強化**
- **3.「通知」の機能強化(**※**開発者向け)**

### **1-1 「レコードのアクセス制御」に「レコード更新時の許可」を追加**

**レコードの更新時に「レコードのアクセス制御」を自動的に設定できるようになります。**

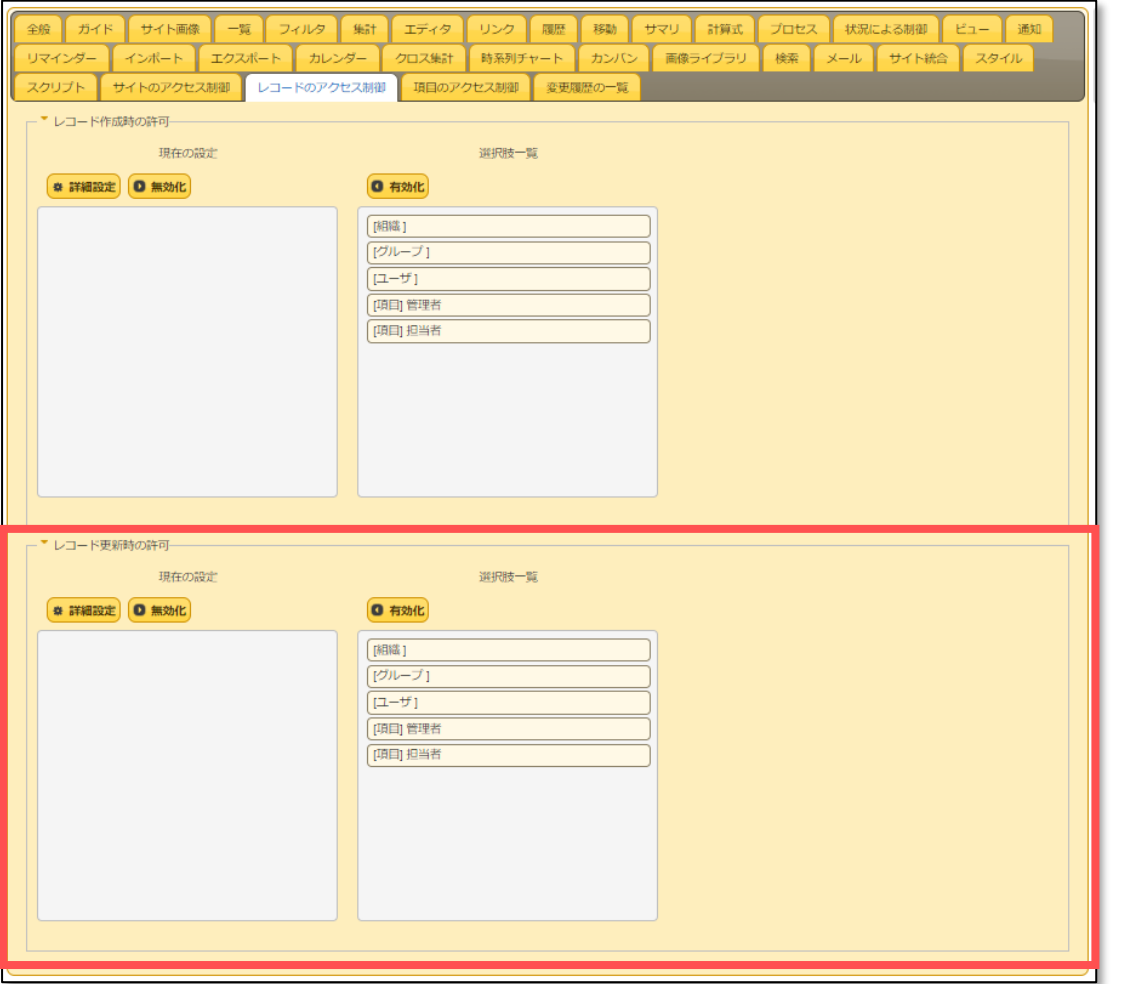

## ■ 1. 「テーブルの管理」の機能強化

**1-2 「レコードのアクセス制御」のアクセス制御項目に「[項目]分類」を追加**

**選択肢一覧に「[項目]分類」 を追加します。**

**有効化すると、新規作成・更新するレコードの「分類項目」に指定した任意のユーザ/組織/グループにアクセス権が付与されます。**

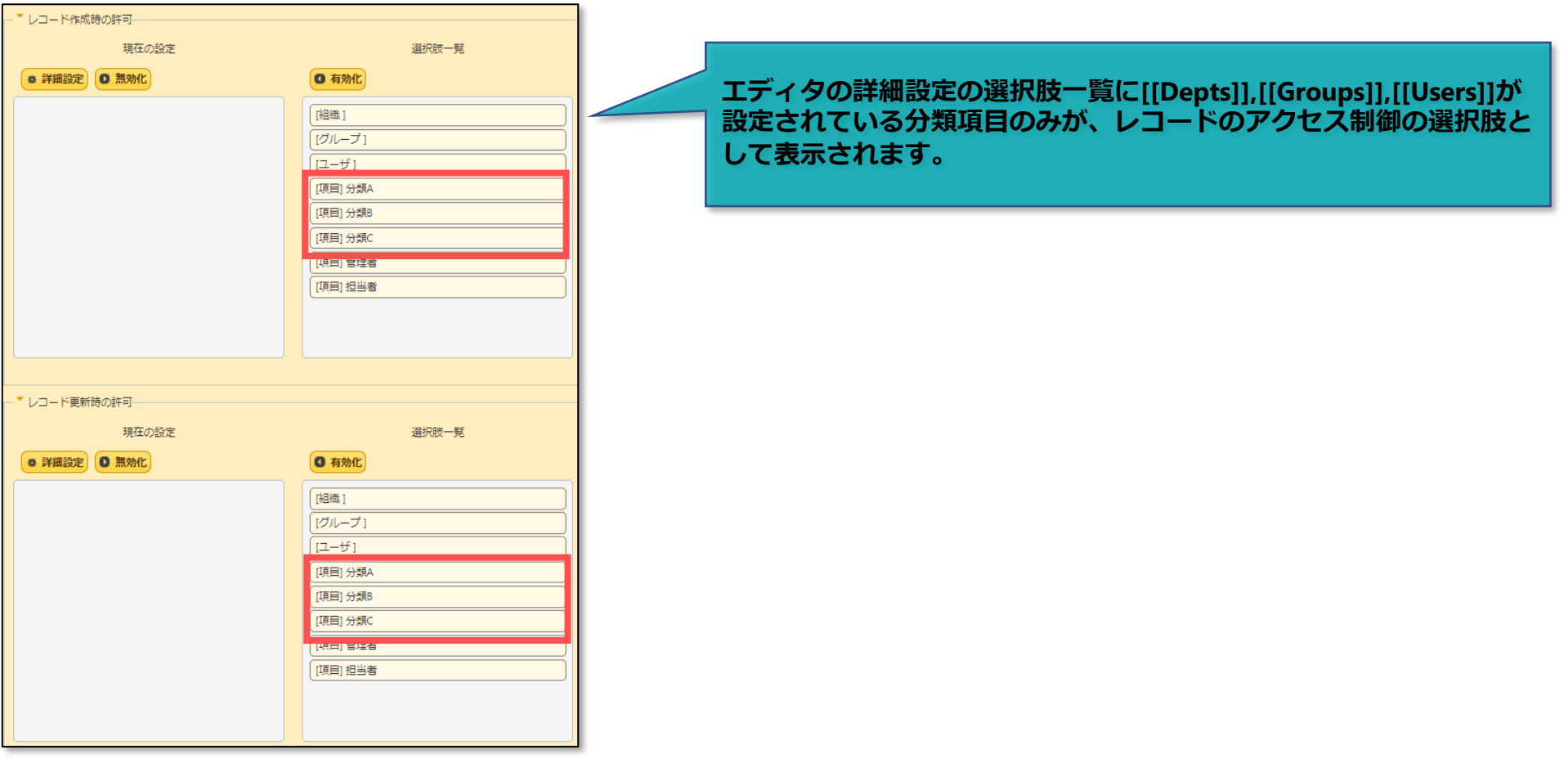

## ■ 2. 「フィルタ」の機能強化

**一覧画面の画面上部の「フィルタ」領域において、否定条件での検索ができるようになります。**

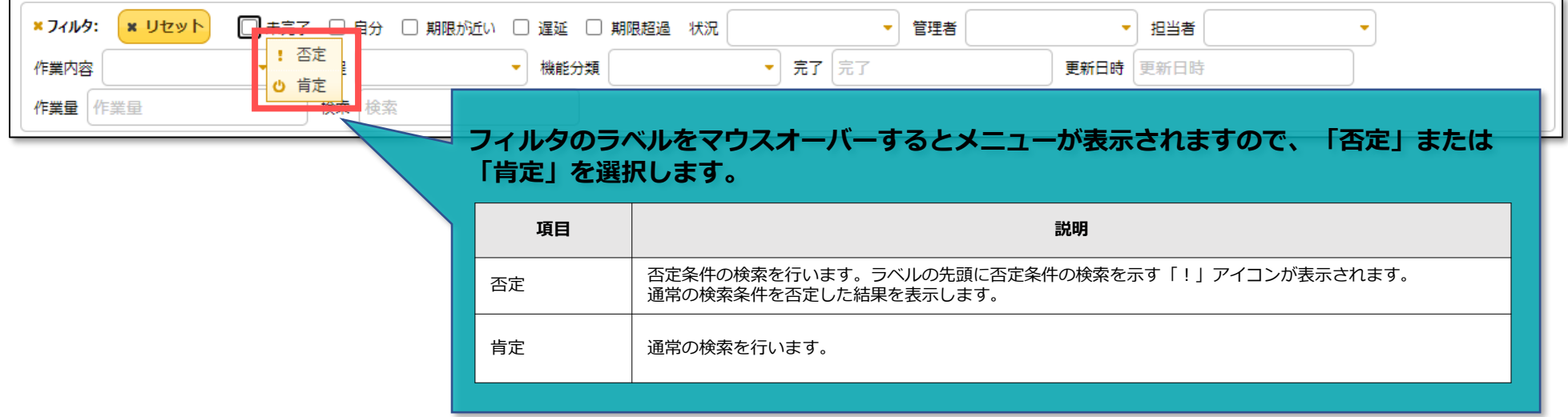

### **■設定例:「未完了」チェックボックス**

チェックをオンにした状態で「否定」を選択することで、「未完了」でないレコードを検索します。

#### **<「否定」を選択した場合>**

状況が「未完了」以外のレコードを表示します。

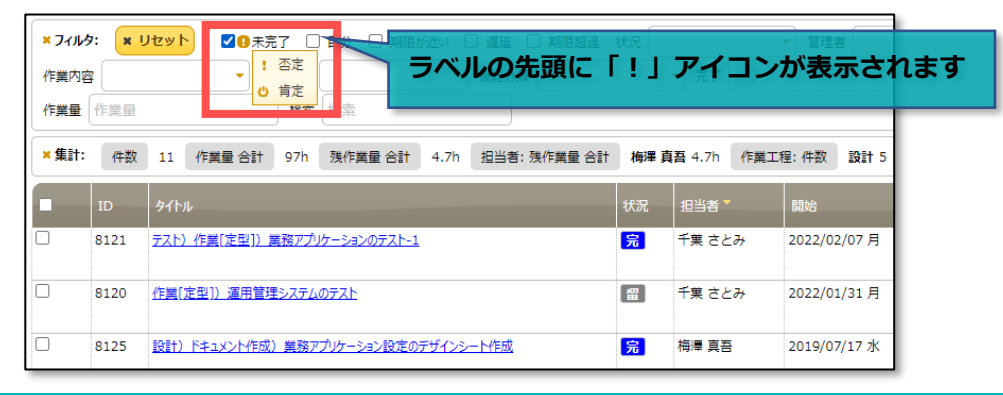

### **通知種別に「HTTPクライアント」を追加します。 HTTPクライアントを使って任意のWebサーバにHTTPリクエストを送信することができます。**

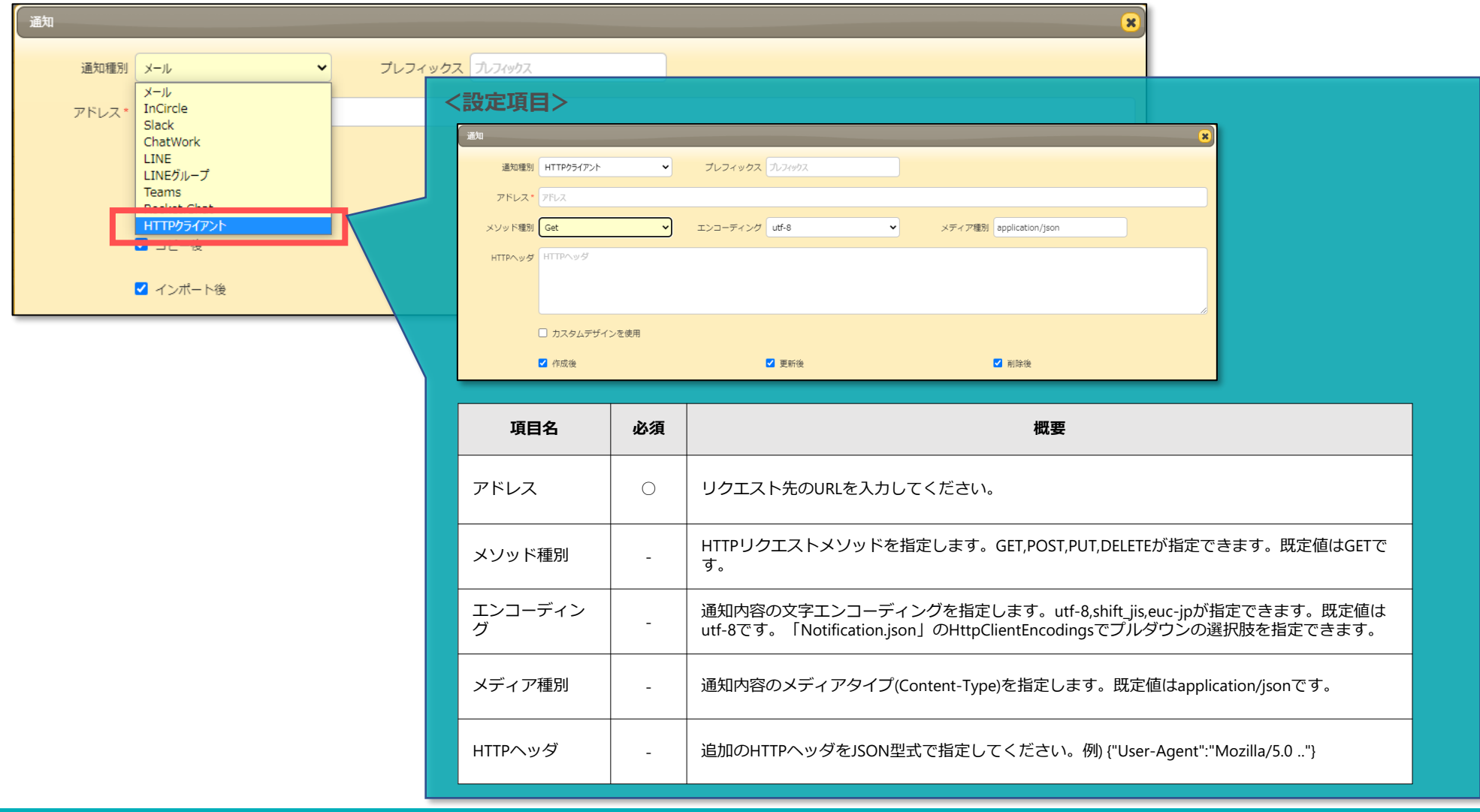